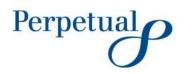

ASX Release 7 October 2022 Perpetual Limited ABN 86 000 431 827 Angel Place, Level 18, 123 Pitt Street Sydney NSW 2000 Australia GPO Box 4172 SYDNEY NSW 2001 Australia Phone 02 9229 9000 www.perpetual.com.au

# WELCOME TO PERPETUAL'S 2022 AGM (SUMMARY OF MEETING FORMAT)

- Perpetual Limited's (**Perpetual** or **Company**) 2022 Annual General Meeting (**AGM**) will be held on **Thursday**, **20 October 2022 at 10.00 am**.
- The AGM will be held at Level 18, Angel Place, 123 Pitt Street, Sydney NSW, 2000 as well as facilitated using a virtual online platform.
- The online virtual platform will support live streaming of the meeting, and the ability of shareholders to vote and ask questions on each resolution and submit votes in real time.
- An additional telephone facility will be provided for shareholders to ask questions orally if joining the meeting virtually.

Perpetual confirms to shareholders that the AGM on Thursday, 20 October 2022 at 10.00 am (Sydney time) will be held both physically at Level 18, Angel Place, 123 Pitt Street, Sydney and as a virtual meeting.

Shareholders will be able to attend physically or join and participate in the AGM through the online virtual platform. Following is a guide, in question-and-answer format, to assist you.

# Are there any restrictions if I wish to attend in person?

For the health and safety of all attendees, we ask that you do not attend the AGM if you feel unwell or have been in contact with someone who may have been affected by COVID-19.

Please also monitor the ASX and the Company's website for any updates about the AGM, as it may be necessary to make alternative arrangements or impose additional health and safety measures depending on the COVID-19 situation prevailing at the time of the AGM.

#### What do I need to do before the day of the meeting if I wish to participate online?

Please take time to read the Virtual Meeting Online Guide (Online Guide) before the day of the meeting.

The first step highlighted in the Online Guide is to confirm your browser is compatible.

This Online Guide explains the platform we will use for the meeting and how you can take certain actions (including voting and asking questions during the meeting) through that platform. Please read through it carefully.

Please also have your SRN or HIN information for your securities. Your SRN or HIN is noted on the documentation previously sent to you such as a holding statement, CHESS statement or dividend statement.

## If I do not wish to attend the meeting either in person or virtually, can I vote by proxy?

Yes, you can vote by proxy. The process to appoint proxies is set out in the Notice of Meeting. You need to lodge proxies no later than **10.00 am (Sydney Time) on Tuesday, 18 October 2022.** 

To obtain a copy of the proxy form you can:

- click the link Proxy Form and follow the instructions for submitting; or
- obtain a proxy form by calling Link Market Services +61 1300 732 806 and they will send you a proxy form.

Even if you plan to attend in person or participate in the AGM online, we encourage you to submit a directed proxy vote so that your vote will be counted if for any reason you cannot vote on the day.

# What is the platform we will use for the virtual meeting if I would like to participate?

The platform all participants and shareholders will use for the meeting will be available through this link: <a href="https://meetings.linkgroup.com/agm/PPT22/register">https://meetings.linkgroup.com/agm/PPT22/register</a>. This platform will be live at 9.30 am on the morning of the AGM. You can then log in any time after it is live until the Chairman closes the voting at the end of the meeting.

#### What can I view and what can I do on the platform on the day of the meeting?

- **Video**. When you log into the platform on the morning of the meeting you will see a video feed for the meeting with audio. When the meeting opens at 10.00 am, the Chairman will appear and guide shareholders through the meeting, addressing business in the same way it would be addressed in the physical meeting.
- Presentation Slides. Presentation slides will be used throughout the event which you will be
  able to view during the meeting. Copies of the presentation slides and Chairman's and
  CEO's addresses will be published on the ASX and available on Perpetual's website.
- **Directors**. Most of the Board members will be in attendance in person and seated at a head table.
- **CEO**. The CEO, Company Secretary and CFO will also be present and will be visible as appropriate for the business at hand.
- Voting by poll. Voting for each resolution at the AGM will be by poll. The Chairman will open the poll shortly after the meeting commences. You will be able to vote at any time during the meeting and for a short time afterwards (you will be notified of how much time is left on the facility). The resolutions requiring a vote are set out in the Notice of Meeting and remain unchanged.
- Voting resolutions. These will appear on the screen as we get to them prior to voting along
  with the proxy voting received for that resolution at that point.

# How do I vote online?

When you log into the platform, you will be required to register as a shareholder or proxy holder and vote your shares or the shares you represent as proxy. This will be done by selecting the appropriate option 'For' – 'Against' – 'Abstain' and clicking the 'Submit Vote' button. The facility enables you to split votes if you hold different proxies.

At the meeting the Chairman will explain the voting procedure as each resolution comes up for voting.

# What if I (as a shareholder) would like to ask a question or make a comment at or before the AGM online?

The Chairman will call for questions and comments at the AGM. You will be able to ask a question either by submitting a written question or asking a question verbally via a moderated teleconference. Instructions for either option are outlined below:

- Written questions or comments at the AGM. You can submit questions in writing through the platform. You can do this from 9.30 am onwards on the day of the AGM until the close of voting at the end of the AGM.
  - There will be a box on the platform which you can click on and type in your question or comment. The questions are to be between 24 and 512 characters. These will be processed by the Company Secretary or other officer of the company and the question will be read to all participants and a response given by the Chairman or a representative designated by the Chairman. The meeting will also be advised of the name of the shareholder asking the question.
- Telephone questions or comments at the AGM. You can participate by phone using a land line or mobile phone. If you would like to ask a question by phone, you will need a unique PIN obtained from Link Market Services. To obtain a PIN, please contact Link Market Services on +61 1800 990 8363. The PIN will allow the moderator to verify you as a shareholder and you will be able to ask a question. To ask a question, after the Chairman has invited questions on the particular resolution, please press \*1 on your keypad. At an appropriate time, a moderator will introduce you to the meeting. Your line will be unmuted and you can start speaking.
- For written questions or comments before the AGM. You can still submit written questions
  prior to the AGM whether or not you then attend the AGM. You can do so in one of three
  ways:
  - 1. Through the registry service provider voting page as follows:
    - click the link <a href="https://investorcentre.linkgroup.com/Login/Login/Login">https://investorcentre.linkgroup.com/Login/Login</a>;
    - enter Perpetual or PPT, your SRN/HIN, postcode and the randomly generated Security Code; and
    - you will then need to click on 'Voting' at the top of the page which will take you to the online voting page where you can type your question; or
  - 2. By using the shareholder question form;
    - click this link Shareholder Question Form and follow the instructions for submitting; or
  - 3. By calling Link Market Services +61 1300 732 806 and they will send you a shareholder question form.

Questions submitted in this way must be received by no later than **5.00 pm (Sydney Time) on Thursday**, **13 October 2022**.

3

# Attendance in Person

On the day of the AGM, shareholders attending in person will receive a voting card from Link Market Services. They will be used to cast your votes and will be collected before you leave the AGM. There will be an opportunity to ask questions in the room.

We look forward to your participation at the AGM.

Svlvie Dimarco

**Company Secretary** 

Experie Rimano